### **LAPORAN TUGAS AKHIR**

# <span id="page-0-0"></span>**"PROSES** *EDITING* **KONTEN INSTAGRAM @VIRALMANAGEMENT DALAM UPAYA PENINGKATAN** *ENGAGEMENT"*

**Diajukan sebagai salah satu persyaratan**

**untuk memperoleh gelar Ahli Madya**

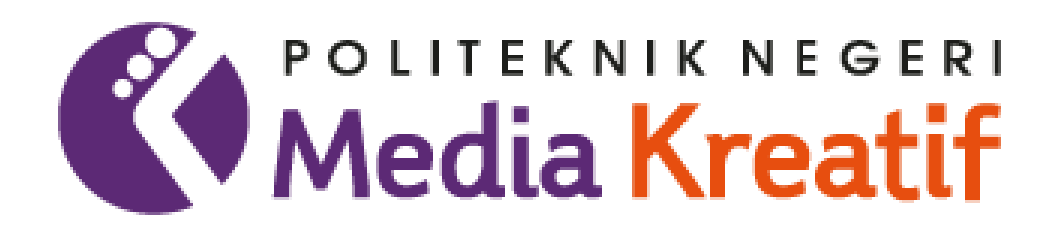

**Disusun oleh :**

**Aufa Nurfauzan**

**NIM : 20330033**

**PROGRAM STUDI PERIKLANAN**

**JURUSAN PENERBITAN**

**POLITEKNIK NEGERI MEDIA KREATIF JAKARTA**

**2023**

#### **LEMBAR PENGESAHAN TUGAS AKHIR**

<span id="page-1-0"></span>Judul Tugas Akhir: Proses Editing Konten Instagram @viralmanagement Dalam Upaya Peningkatan Engagement

Penulis : Aufa Nurfauzan

**NIM**  $: 20330033$ 

Program Studi : Periklanan

: Penerbitan Jurusan

Tugas Akhir ini telah dipertanggung jawabkan di hadapan Tim Penguji Tugas Akhir

di kampus Politeknik Negeri Media Kreatif Jakarta pada hari Selasa, I Agustus 2023.

Disahkan oleh:

Ketua Penguji, Pratiwi Kusumowardhani, M.Ds.

NIP. 198512082014042002

Anggota 1

m

Ratna Puspitasari Ardjani, M.FB

NIP.0704050023

Anggota 2

Dr. Tipri Rose Kartika, MM NIP. 197606112000122002

Mengetahui, Ketua Jurusan Penerbitan

Dr. Erlan Saefuddin M.Hum NIP 199211132019032025

### **LEMBAR PERSETUJUAN SIDANG TUGAS AKHIR**

<span id="page-2-0"></span>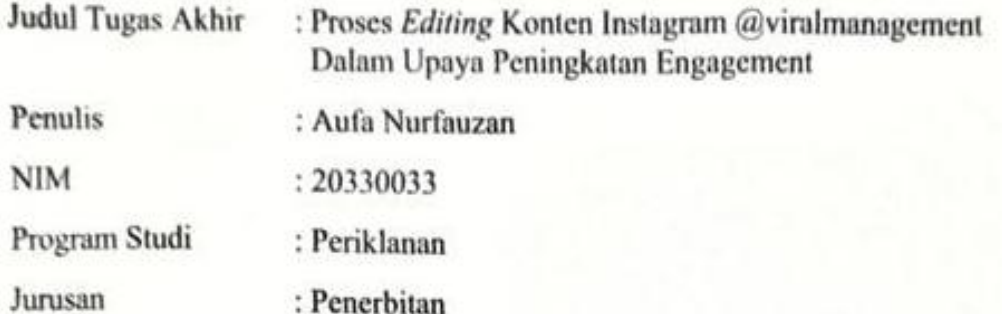

Tugas Akhir ini telah diperiksa dan disetujui untuk disidangkan.

**18 Juli 2023**

Pembimbing 1

Dr. Tipn Rose Kapika, MM. NIP. 197606112009 22002

Pembimbing 2 RR. Bramhyanti Krismaskkti, \$.Sos., M.Si. NIDN. 0328027307

Mengetahui,

Ketua Jurusan Penerbitan

**Ulsero** 

Zachab, S.S., M.Si. NIP. 199211132019032025

# <span id="page-3-0"></span>**PERNYATAAN ORISINALITAS TUGAS AKHIR DAN BEBAS PLAGIARISME**

Yang bertanda tangan di bawah ini:

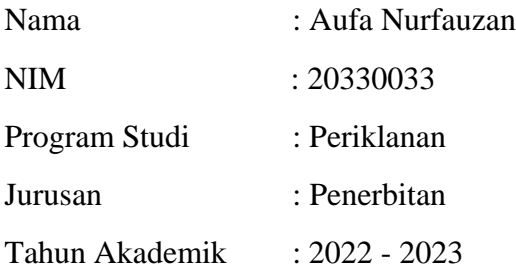

Dengan ini menyatakan bahwa Tugas Akhir saya dengan judul: "Proses *Editing* Konten Instagram @viralmanagement Dalam Upaya Peningkatan *Engagement*" adalah **original, belum pernah dibuat oleh pihak lain dan bebas dari plagiarisme.**

Bilamana pada kemudian hari ditemukan ketidak sesuaian dengan pernyataan ini, saya bersedia dituntut dan diproses sesuai dengan ketentuan yang berlaku.

Demikian pernyataan ini dibuat dengan sesungguhnya dan dengan sebenarbenarnya.

Jakarta, 18 Juli 2023

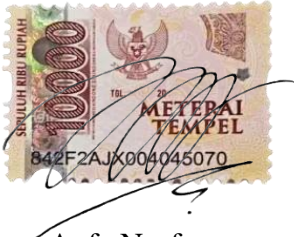

Aufa Nurfauzan NIM: 20330033

### **PERNYATAAN PUBLIKASI KARYA ILMIAH**

<span id="page-4-0"></span>Sebagai civitas akademika Politeknik Negeri Media Kreatif, saya yang bertanda tangan di bawah ini:

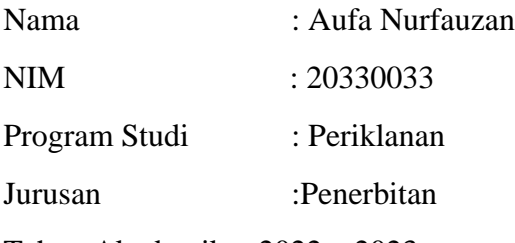

Tahun Akademik : 2022 – 2023

Demi pengembangan ilmu pengetahuan, menyetujui untuk memberikan kepada Politeknik Negeri Media Kreatif **Hak Bebas Royalti Non-eksklusif (***Nonexclusive Royalty – Free Right***)** atas karya ilmiah saya yang berjudul:

"Proses *Editing* Konten Instagram @viralmanagement Dalam Upaya Peningkatan *Engagement*"

Dengan Hak Bebas Royalti Non-eksklusif ini Politeknik Negeri Media Kreatif berhak menyimpan, mengalih media/formatkan, mengelola dalam bentuk pangkalan data (*database*), merawat dan mempublikasikan tugas akhir saya selama tetap mencantumkan nama saya sebagai penulis/pencipta dan sebagai pemilik Hak Cipta.

Demikian penyataan ini saya buat dengan sebenarnya.

Jakarta, 18 Juli 2023

Yang menyatakan,

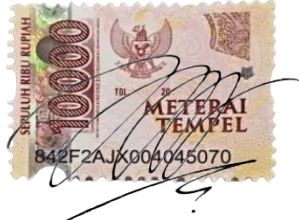

Aufa Nurfauzan NIM: 20330033

#### **ABSTRAK**

<span id="page-5-0"></span>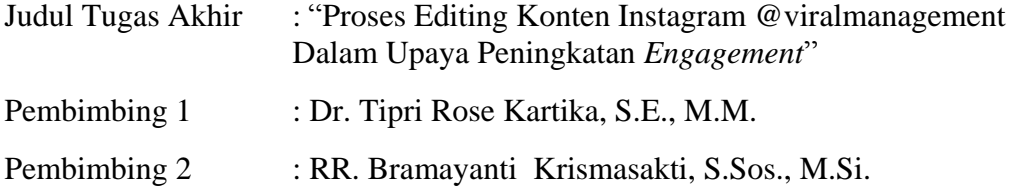

*In the era* modern *at this time the development of Technology, Information and Communication (ICT) is growing very rapidly. One of them is social media and* platform *communications such as Facebook, Instagram, WhatsApp, and Twitter. Social media and* communication platform *has played a big role in accelerating communication and information exchange. One of the company that takes advantage of technological developments, especially social media, is PT. AHHA Indonesia Berkarya. PT. AHHA Indonesia Berkarya is holding company owned by Atta Halilintar which has several business units such as*fashion*, music, social media,*F&B *and focuses on the world of creative content. Therefore, a social media division is needed to manage all existing social media. The social media division itself is divided into several sections such as* creative*, designer, and* editor *videos. Author's role as* editor *videos in the social media division to help overcome problems in the @viralmanagement account, namely the lack of innovation and engagement to the account and also the consistency of uploads per day. The method that the author uses in overcoming this problem is to make interesting visual editing, and also consistently upload it every day. In addition, one way to overcome this is to use the SWOT (Strengths, Weaknesses, Opportunities, Threats) method.*

*Keywords : Editor, Social Media, Instagram, Engagement,* PT. AHHA Indonesia Berkarya

Dalam era *modern* ini perkembangan teknologi, informasi, dan komunikasi (TIK) berkembang sangat pesat. Salah satunya adalah media sosial dan *platform* komunikasi seperti Facebook, Instagram, WhatsApp, dan Twitter. Media sosial dan *platform* komunikasi ini telah memainkan peran besar dalam mempercepat komunikasi dan pertukaran informasi. Salah satu perusahaan yang memanfaatkan perkembangan teknologi terutama media sosial adalah PT. AHHA Indonesia Berkarya. PT. AHHA Indonesia Berkarya adalah *holding company* milik Atta Halilintar yang memiliki beberapa unit bisnis seperti *fashion*, musik, media sosial, *F&B* dan berfokus pada dunia konten kreatif. Oleh karena itu, dibutuhkannya divisi media sosial untuk mengelola semua media sosial yang ada. Divisi media sosial itu sendiri terbagi menjadi beberapa bagian seperti *creative*, desainer, dan *editor* video. Peran penulis sebagai *editor* video di divisi media sosial untuk membantu mengatasi permasalahan dalam akun @viralmanagement, yaitu kurangnya inovasi dan *engagement* terhadap akun tersebut dan juga konsistensi upload perhari. Metode atau cara yang penulis gunakan dalam mengatasi permasalahan tersebut adalah membuat visual editing yang menarik, dan juga konsisten upload setiap harinya. Selain itu, salah satu cara mengatasi hal itu, adalah menggunakan metode SWOT (Strengths, Weakness, Opportunities, Threats)

Kata Kunci : *Editor*, Media Sosial, Instagram, *Engagement*, PT. AHHA Indonesia Berkarya

#### **PRAKATA**

<span id="page-6-0"></span>Puji Syukur kepada Tuhan Yang Maha Esa yang telah memberi kekuatan dan kemudahan kepada penulis, sehingga penulis dapat menyelesaikan tugas akhir ini dengan baik. Tujuan penulisan tugas akhir adalah memenuhi salah satu persyaratan untuk menyelesaikan Pendidikan Diploma-3/Sarjana Terapan Program Studi Periklanan di Politeknik Negeri Media Kreatif.

Dalam tugas akhir ini, penulis berperan sebagai *Editor* Media Sosial di PT. AHHA Korpora Indonesia yang berfokus pada konten klien StarHits. Berdasarkan karya tersebut, penulis menyusun laporan tugas akhir berjudul "Proses Editing Konten Instagram @viralmanagement Dalam Upaya Peningkatan *Engagement*".

Laporan tugas akhir ini tidak akan selesai dengan baik tanpa bantuan, bimbingan dan dorongan dari orang-orang yang berada di sekitar penulis. Oleh karena itu penulis ingin mengucapkan terima kasih kepada:

- 1. Dr. Tipri Rose Kartika, S.E., M.M. Direktur Politeknik Negeri Media Kreatif.
- 2. Nova Darmanto, M.Si., Wakil Direktur Bidang Akademik.
- 3. DR. Erlan Saefuddin, M.Hum Ketua Jurusan Penerbitan.
- 4. R. Sulistiyo Wibowo, M.Sn Sekretaris Jurusan Penerbitan.
- 5. Zaenab,S.S,M.Si. Koordinator Program Studi Periklanan.
- 6. Mas Aldi sebagai Head HRD di PT. AHHA Korpora Indonesia.
- 7. Rizki Fatmawati sebagai Head Social Media di PT. AHHA Korpora Indonesia.
- 8. Ibu Dr. Tipri Rose Kartika, S.E., M.M. selaku pembimbing 1
- 9. Ibu RR. Bramayanti Krismasakti, S.Sos., M.Si. selaku pembimbing 2
- 10. Para staf Jurusan Penerbitan dan para karyawan Politeknik Negeri Media Kreatif yang telah memberikan layanan administrasi kepada penulis selama di Politeknik Negeri Media Kreatif.
- 11. Untuk Ayah, Bunda dan adikut yang selalu men support penulis dalam mengerjakan TA ini.
- 12. Rekan-rekan Angkatan 11 Program Studi Periklanan yang telah berjuang bersama-sama selama tiga tahun.
- 13. Teman-temanku tercinta Angelina, Nabila, Nover yang selalu membantu

dan support penulis dalam Menyusun TA.

- 14. Galuh Dwika yang selalu membantu dan support penulis dalam Menyusun naskah TA.
- 15. Teman-temanku di PT. AHHA Korpora Indonesia yang selalu menghibur di tempat kerja.

Penulis menyadari masih banyak kekurangan dalam menghasilkan tugas akhir ini. Oleh karena itu, penulis mengharapkan saran dan kritik yang membangun penulis untuk tugas akhir ini.

> Jakarta, 18 Juli 2023 Penulis,

Aufa Nurfauzan

NIM. 20330033

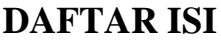

<span id="page-8-0"></span>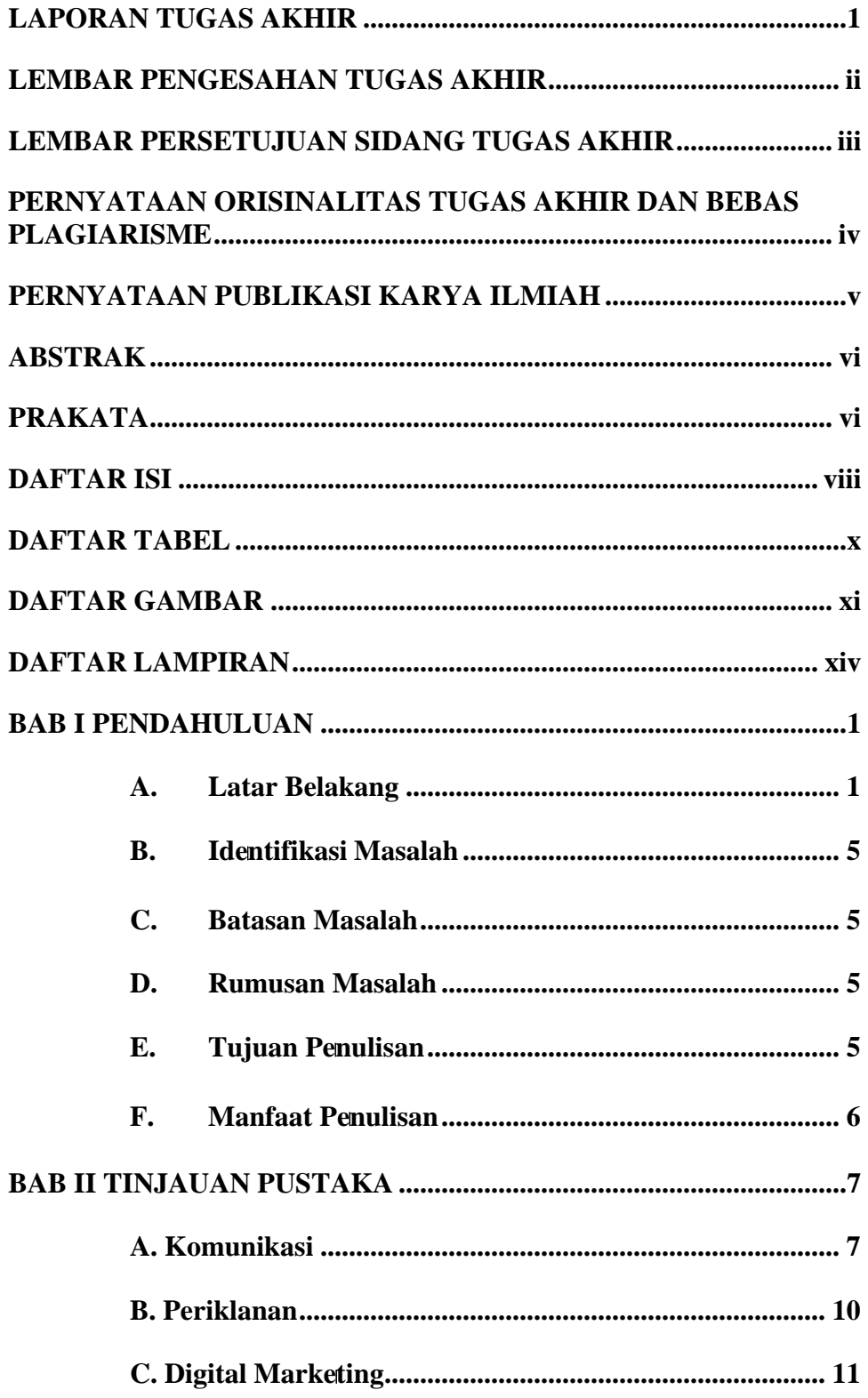

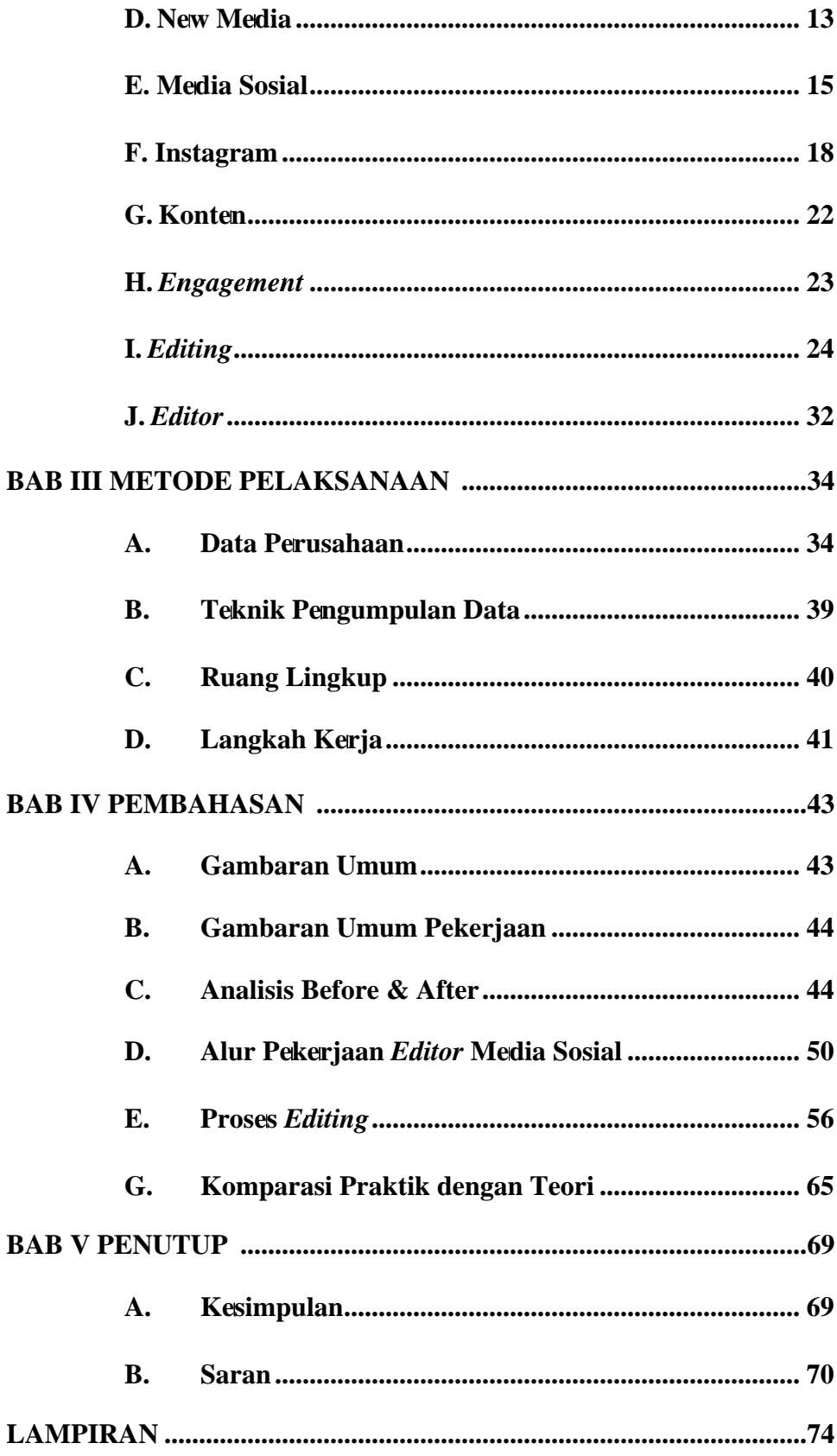

### **DAFTAR TABEL**

<span id="page-10-0"></span>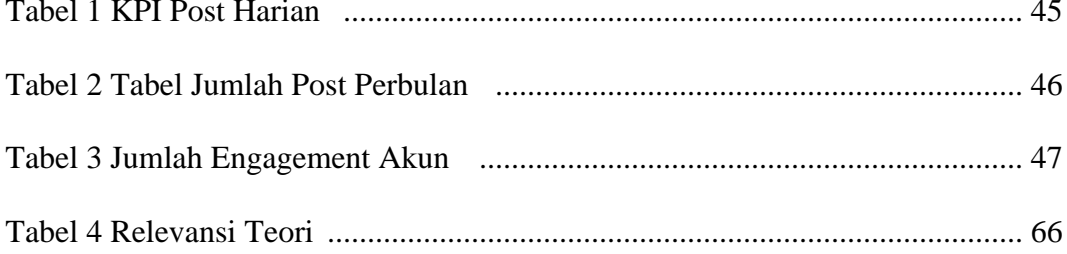

## **DAFTAR GAMBAR**

<span id="page-11-0"></span>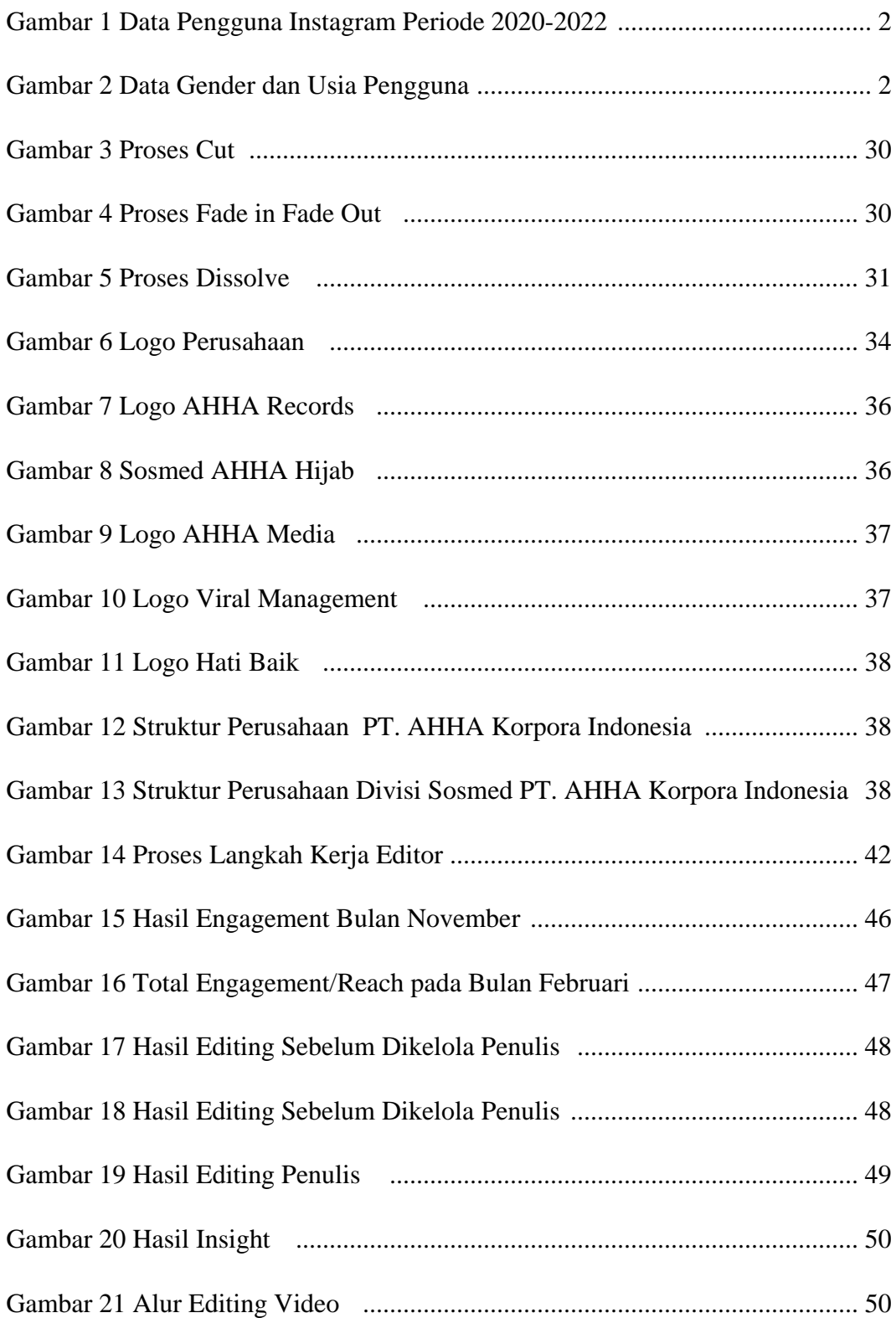

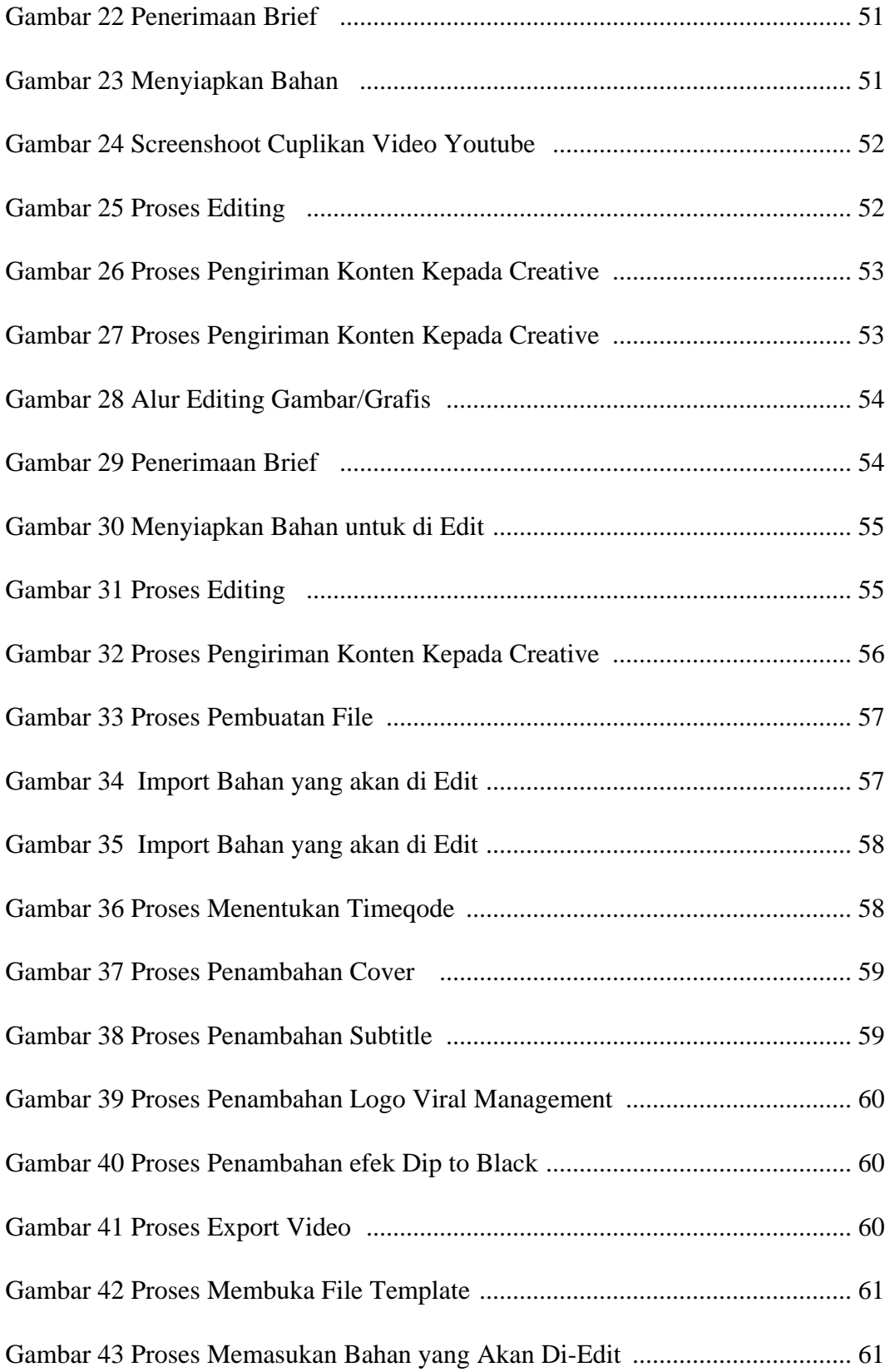

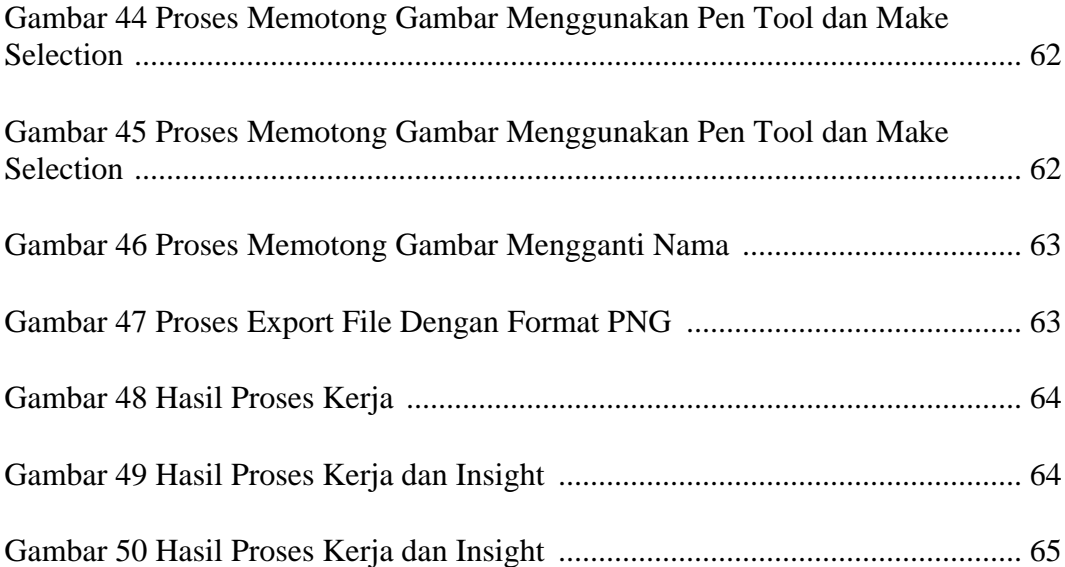

# **DAFTAR LAMPIRAN**

<span id="page-14-0"></span>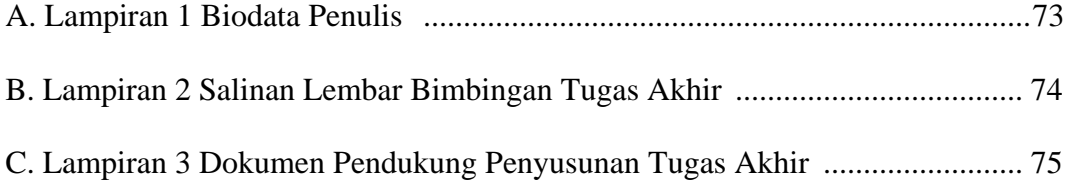